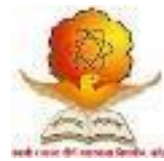

# **SWAMI RAMANAND TEERTH MARATHWADA UNIVERSITY, NANDED [M.S.]**

Choice Based Credit System (CBCS Pattern) Faculty of Computer Studies

**Syllabus of B.Sc. Network Technology Third Year Effective from Academic Year (2018-2019)** 

Under Graduate (UG) Program

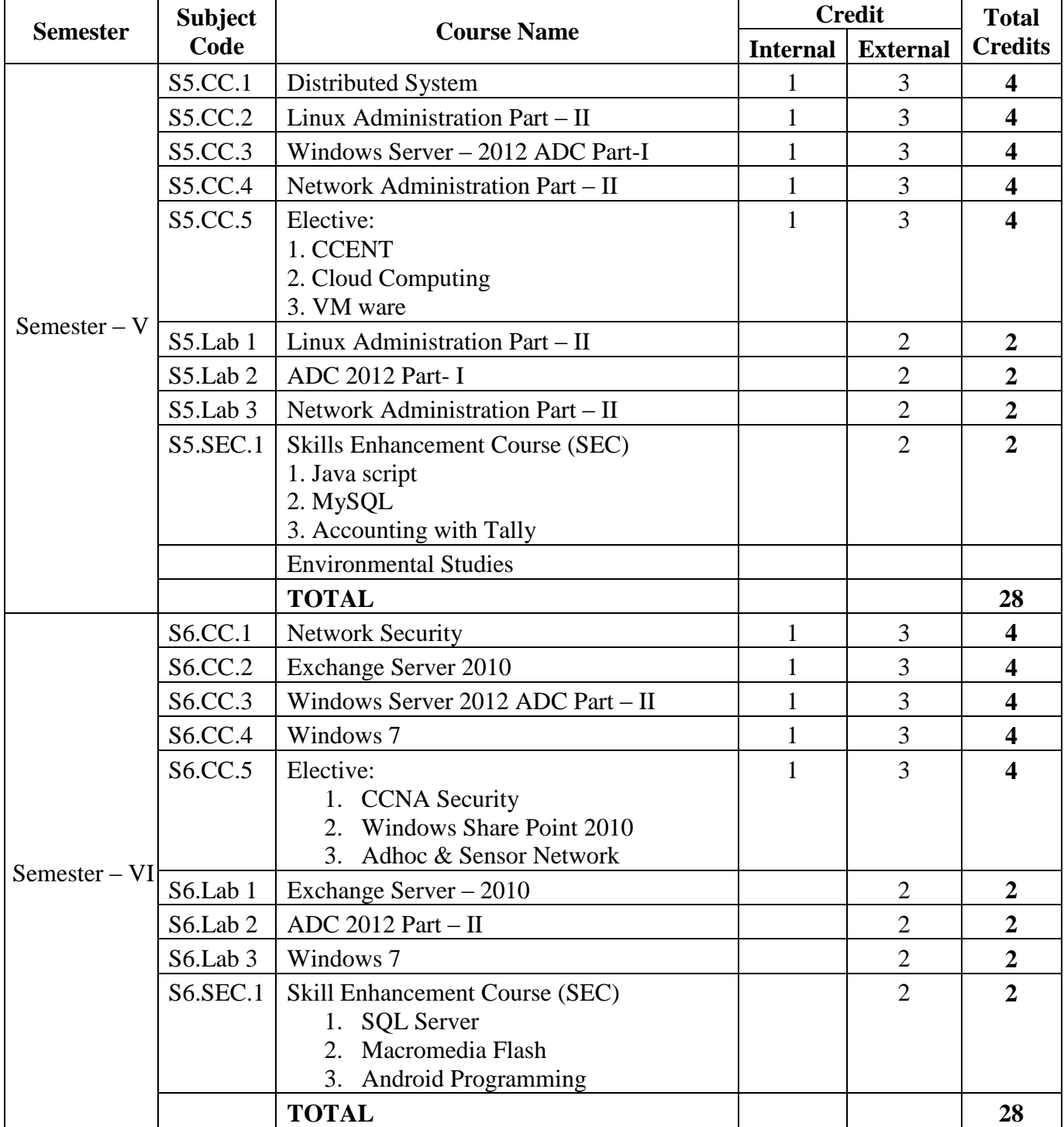

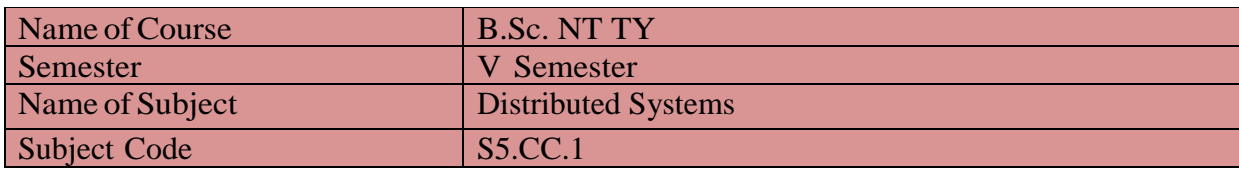

#### **Pre-requisites:**

- Computer Networks
- Operating Systems
- C Programming

#### **Course / Learning Objectives:**

- Introduce distributed computing environment.
- Emphasize on design techniques and constraints of distributed computing environment.
- Emphasize on analysis of distributed computing environment.

#### **Course Outcomes/ Utility of Course:**

- Distinguish between distributed computing and parallel computing.
- Understand concepts of architectural Styles, Communication, and Synchronization.
- Demonstrate different naming  $&$  synchronization technologies
- Explore various distributed concepts.

#### **Salient Features:**

- Helps to understand Concepts of distributed computing environment
- Motivate to Use distributed architectures instead of central and / or parallel
- Help to understand working of various existing distributed systems.

#### **Unit – I**

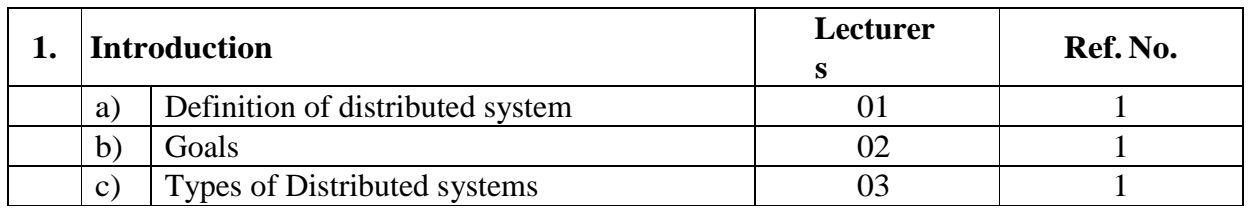

**References:**

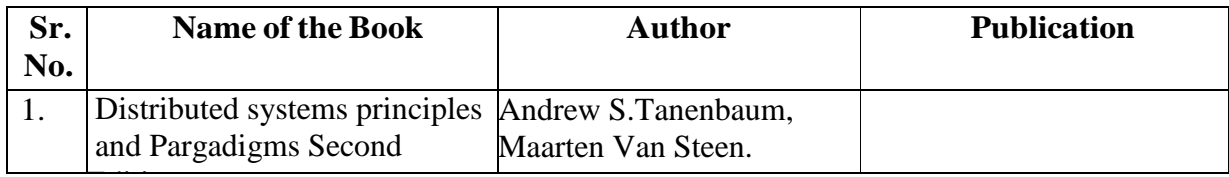

# $\overline{\text{Unit} - \text{II}}$

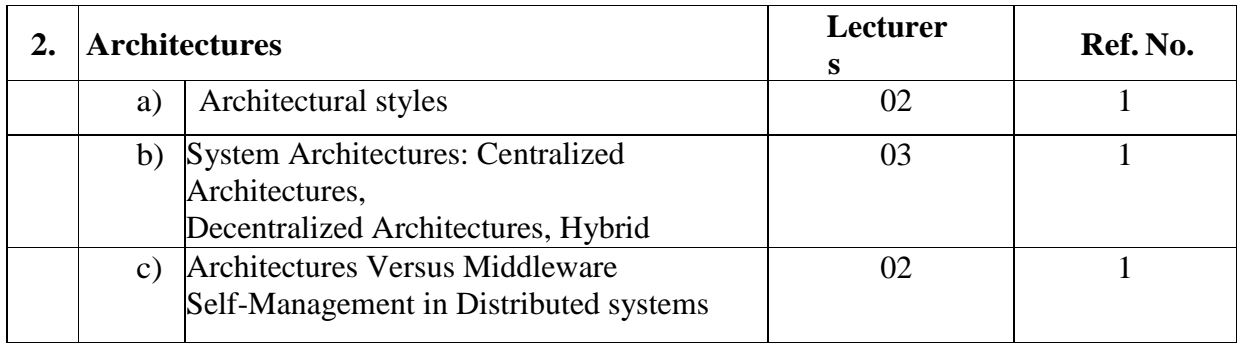

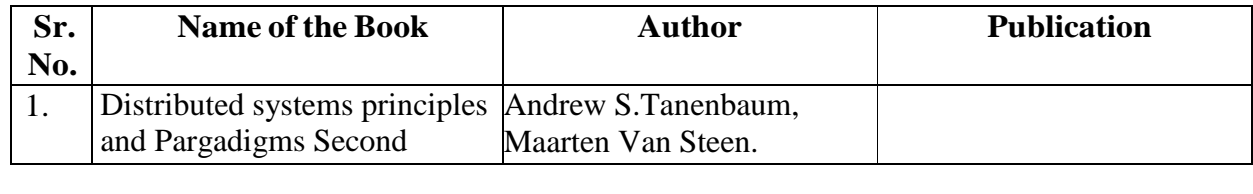

### - **Unit – III**

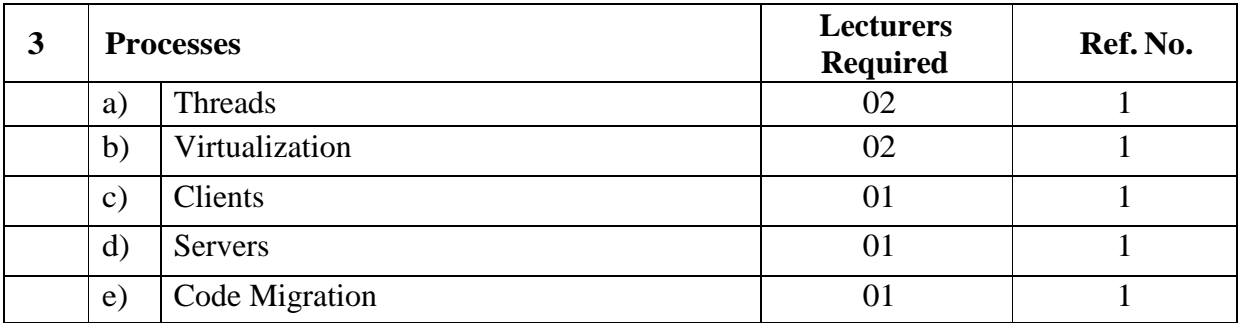

# **References:**

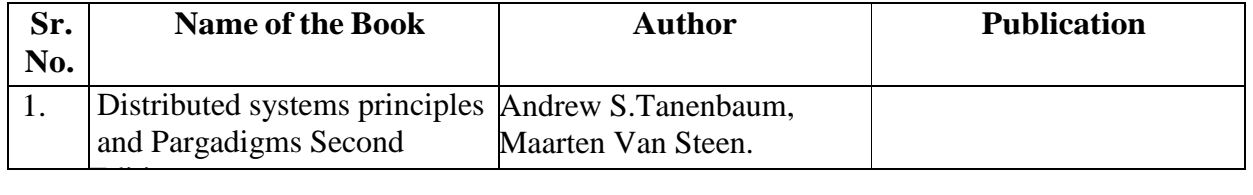

# - **Unit – IV**

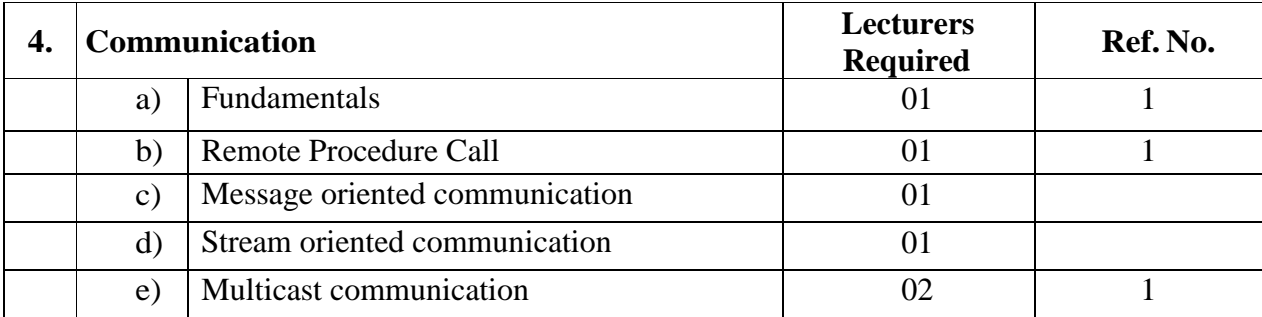

### **References:**

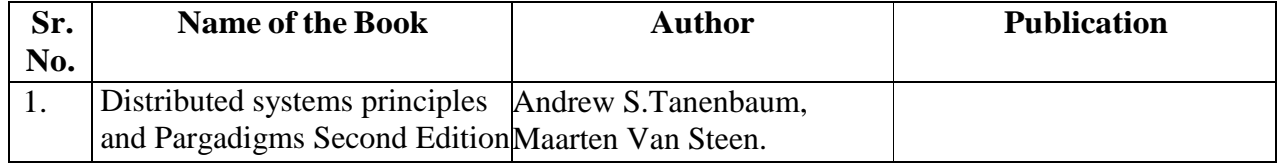

# - **Unit – V**

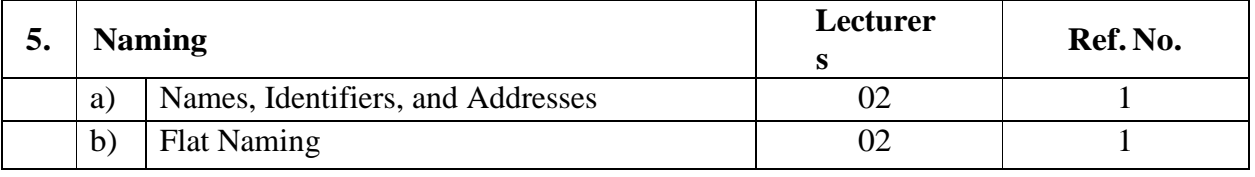

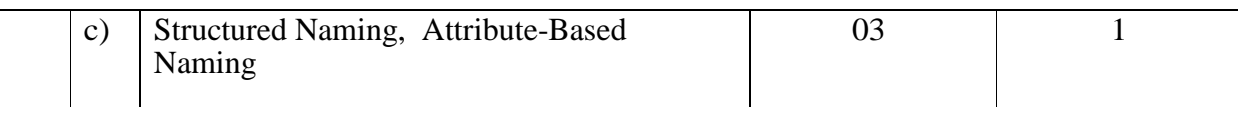

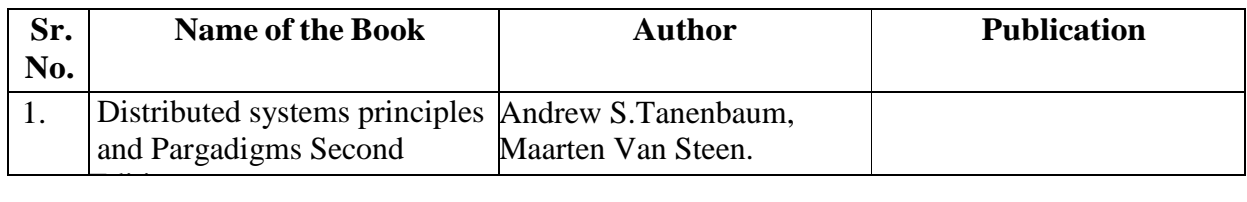

# **Unit – VI**

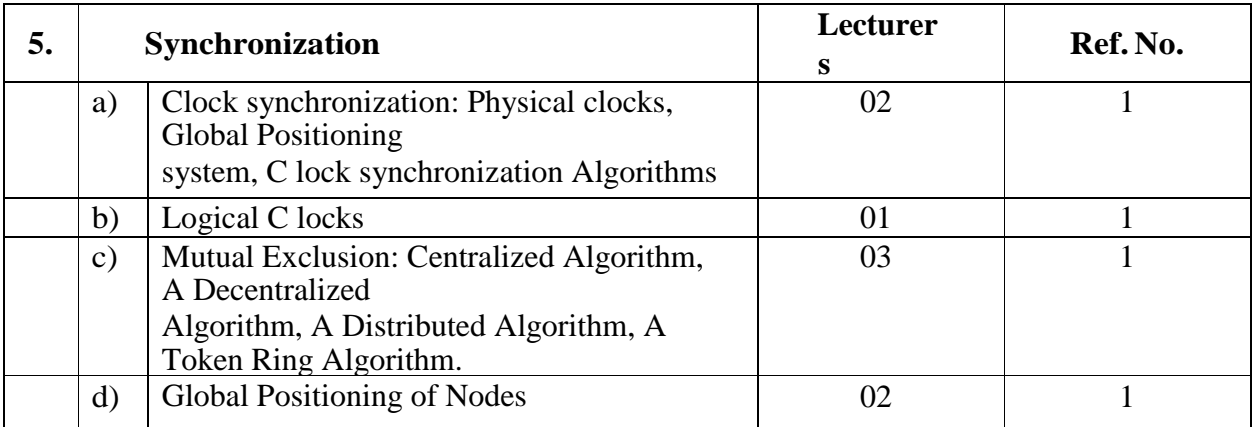

### **References:**

-

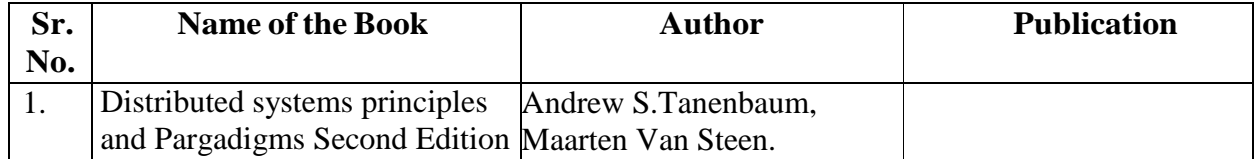

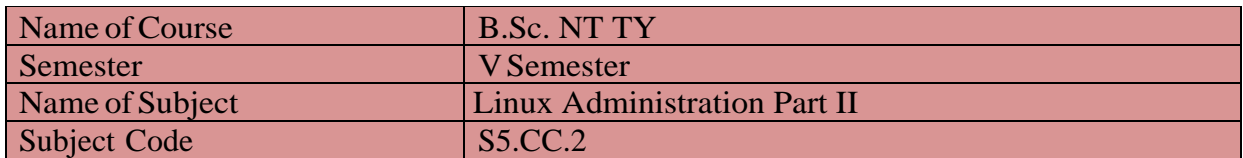

#### **Silent Features:**

Linux is a powerful, free and open source code Operating System available in market.it can be used for both purposes like desktop and server use.so from smartphones to cars, supercomputers and home appliances, the Linux operating system is everywhere. So by learning this subject student will capable, not only to learn the basic functions and task of operating system but also they can develop and release their own software on internet without any cost.

#### **Objectives:**

- This course shall build a platform for students to start their own enterprise
- For Making Student Job Ready
- To become familiar with open source software and user interface.
- To securely handle OS without any viruses and malwares.
- For easily use free software available on internet.
- To understand the basic operating system command.
- To understand the basic concept of shell programming

### **Utility of the course:**

- Awareness of existing demanding trends in IT industry in order to get placement & research in open source market.
- Understand the Linux OS architecture.
- Install and use different types of distributions available in market..

**Prerequisite:** 

Basics of Operating System covered in Semester I.

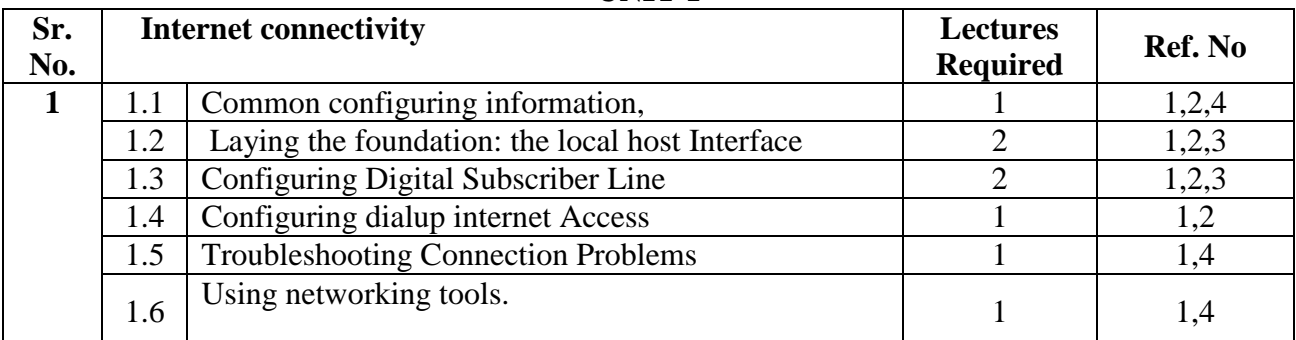

#### **UNIT-I**

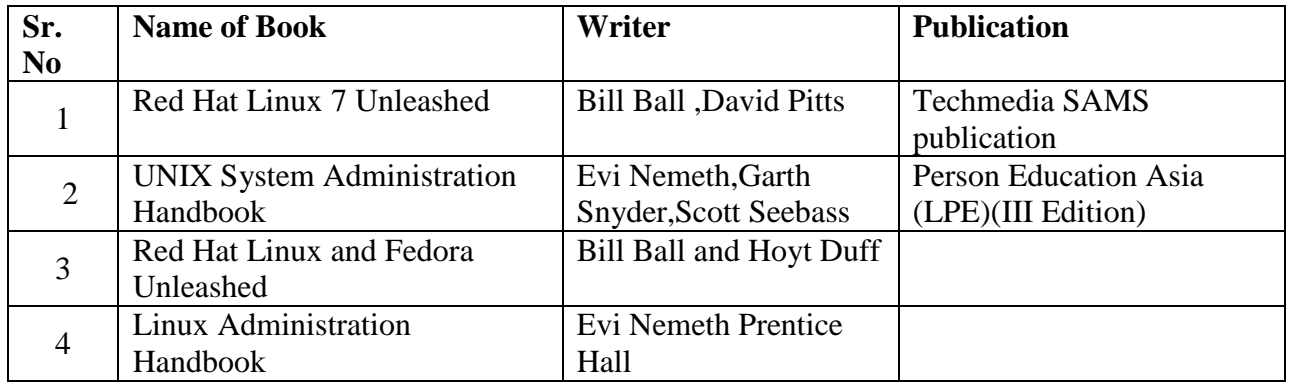

### **UNIT-II**

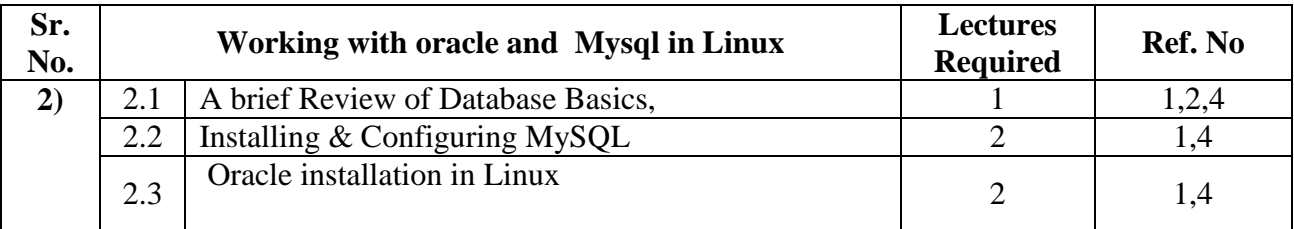

### **References:**

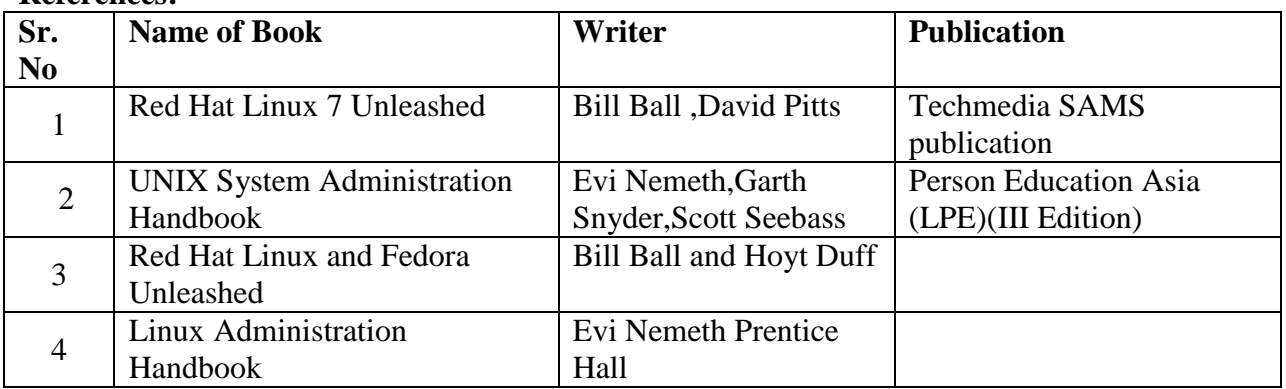

# **UNIT-III**

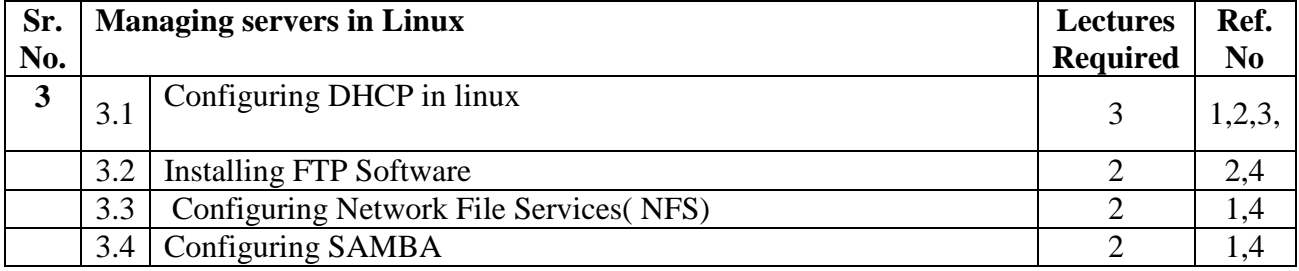

# **References:**

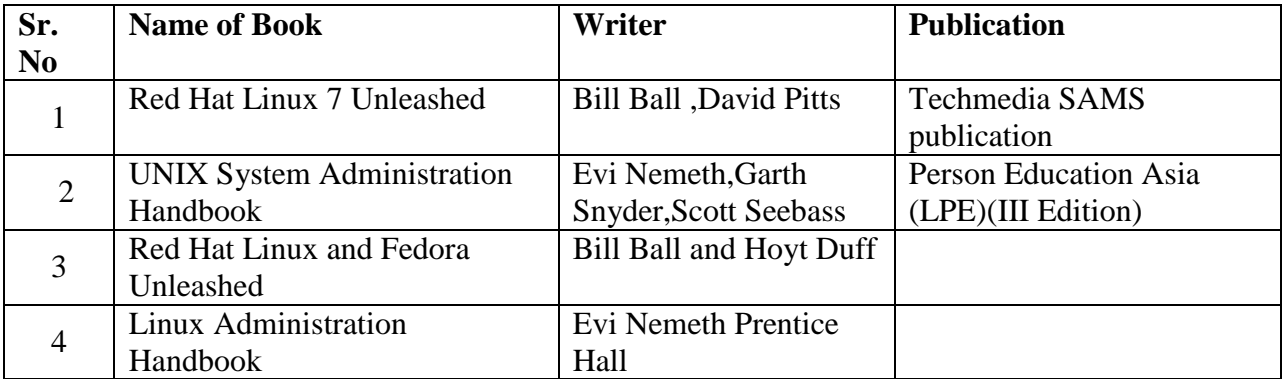

### **UNIT-IV**

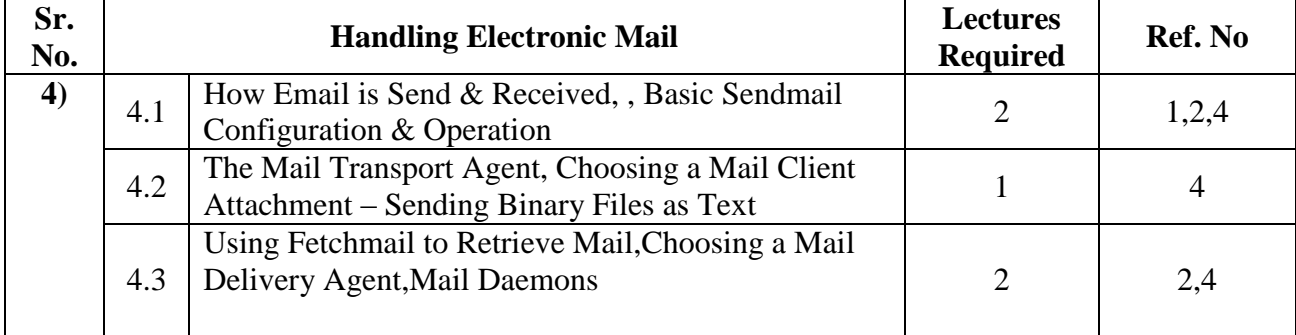

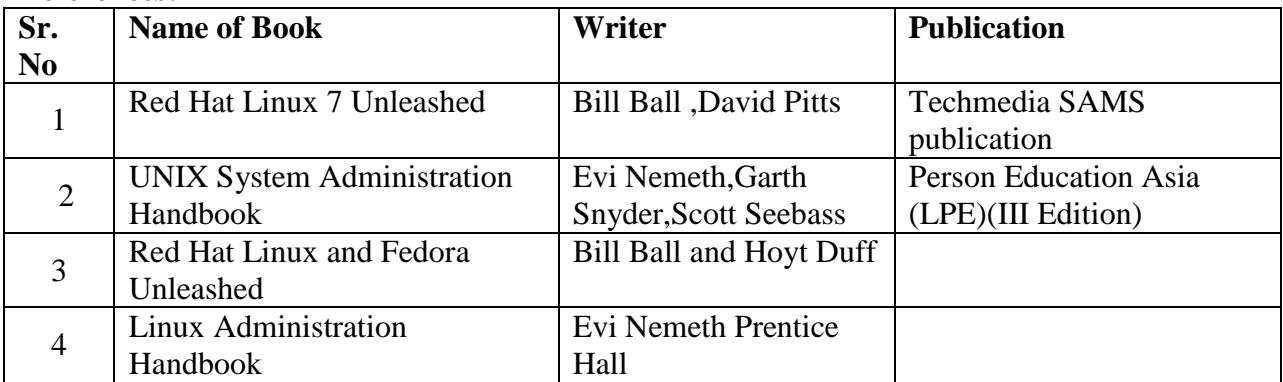

# **UNIT-V**

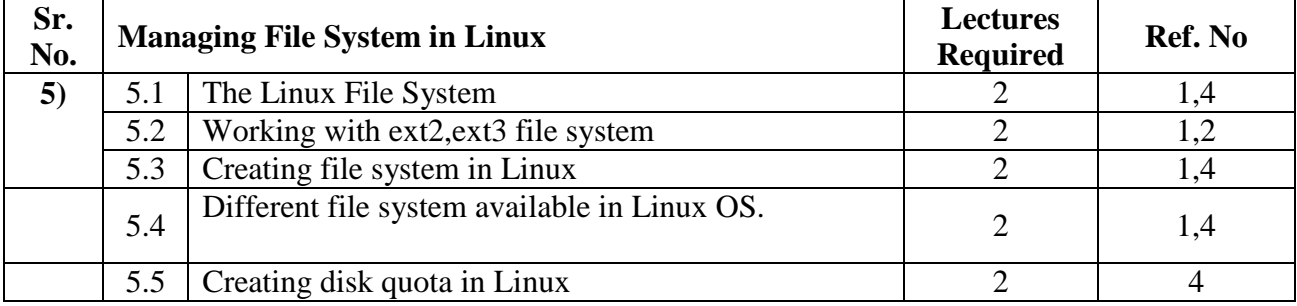

#### **References:**

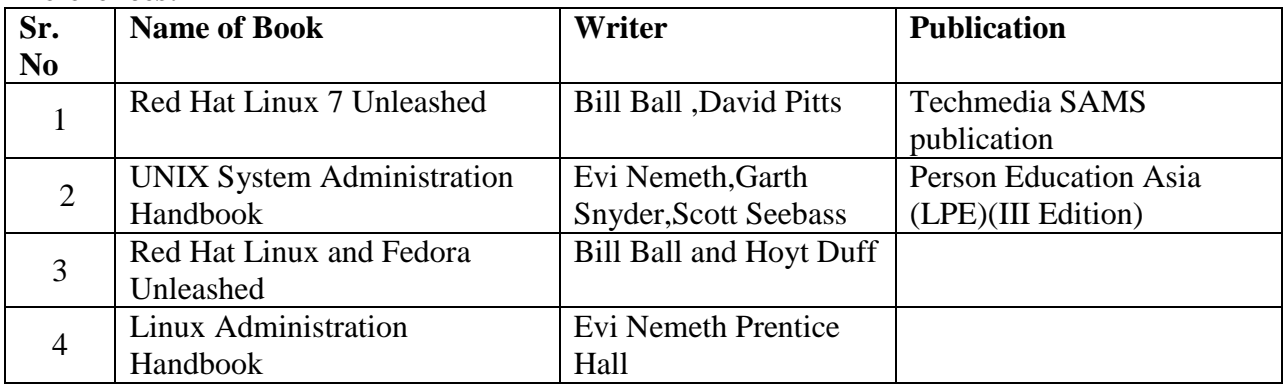

### **UNIT-VI**

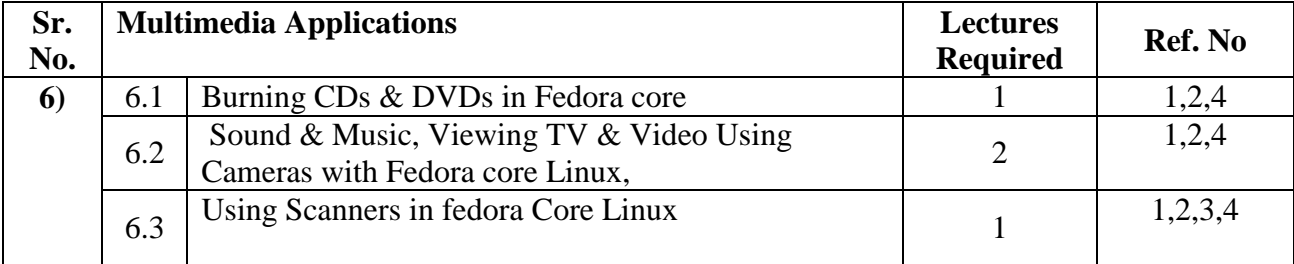

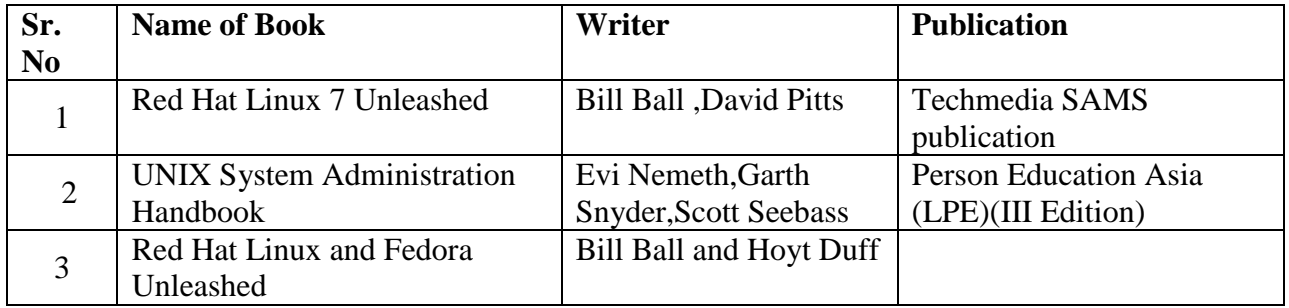

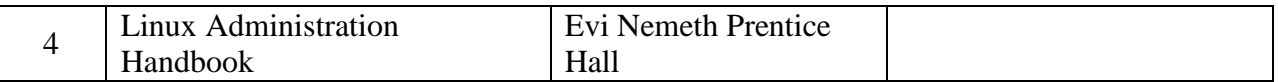

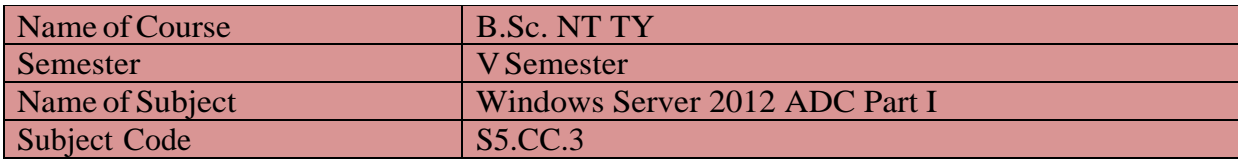

**Prerequisites:** Knowledge of Basic Networking, client, server & Hardware components.

#### **Course Objectives:**

- Configure and Troubleshoot Domain Name System
- Maintain Active Directory Domain Services
- Manage User and Service Accounts
- Implement Group Policy Infrastructure
- Manage User Desktops using Group Policy
- Configure and Troubleshoot Remote Access
- Install, Configure and Troubleshoot Network Policy Server
- Implement Network Access Protection
- Optimize File Services
- Configure Encryption and Advanced Auditing
- Deploy and Maintain Server Images
- Implement Update Managements
- Monitor Windows Server 2012

#### **Course Outcomes:**

- Client and Server architecture that provide request and response
- It will help to establish End to End communication between devices

### **Sailent Features:**

- New Server Manager: Create, Manage Server Groups
- Better Edition, SKU Selection
- A Command-Line First, GUI-Second Mentality
- Hyper-V Replication
- Expanded PowerShell Capabilities

#### **UNIT-I**

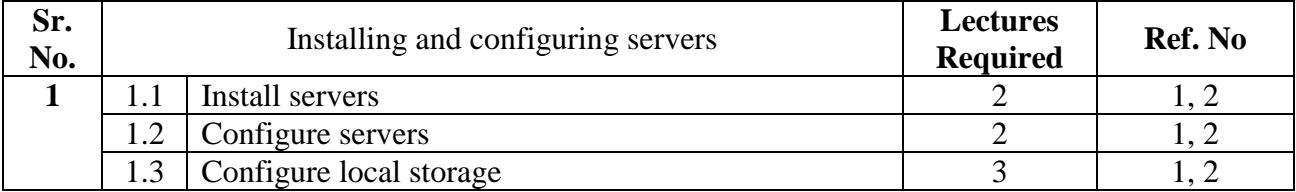

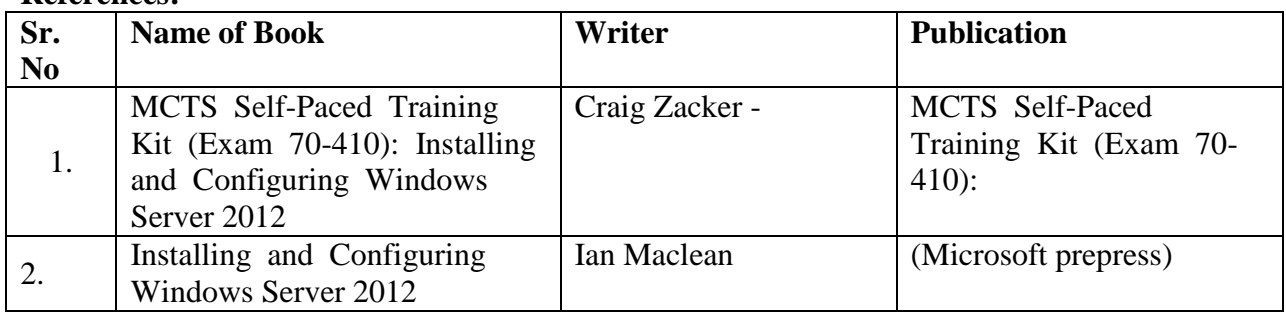

#### **UNIT-II**

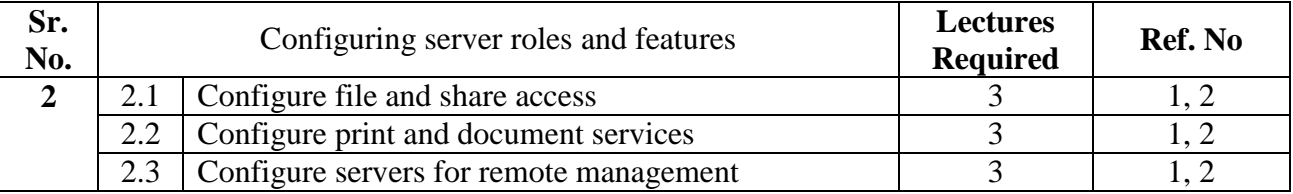

#### **References:**

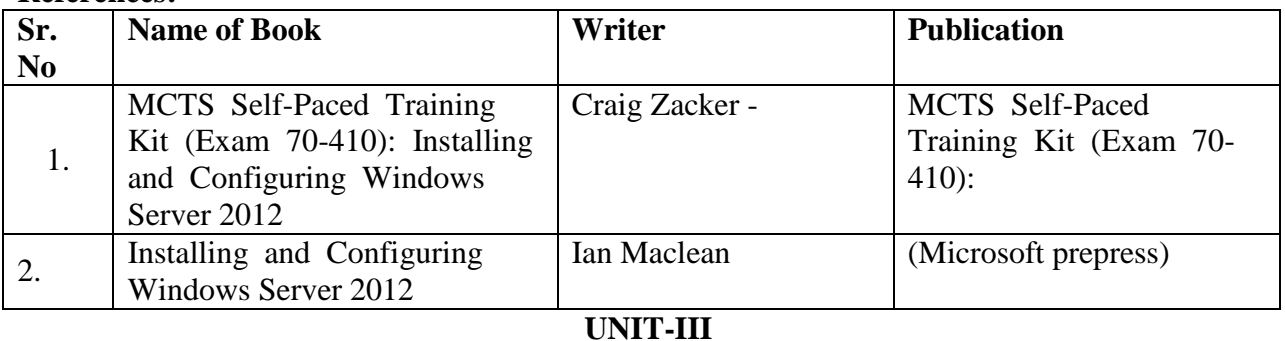

![](_page_9_Picture_313.jpeg)

### **References:**

![](_page_9_Picture_314.jpeg)

# **UNIT-IV**

![](_page_9_Picture_315.jpeg)

![](_page_9_Picture_316.jpeg)

#### **UNIT-V**

![](_page_10_Picture_224.jpeg)

#### **References:**

![](_page_10_Picture_225.jpeg)

#### **UNIT-VI**

![](_page_10_Picture_226.jpeg)

![](_page_10_Picture_227.jpeg)

![](_page_11_Picture_223.jpeg)

**Prerequisites:** Knowledge of Basic Networking & Hardware components.

#### **Course Objectives:**

- Understanding N/W technologies
- Understanding the working of industrial N/W
- Brief understanding of VLANs & Trunks
- Understanding Industrial N/W devices (Router & Switch)
- Describe the role of dynamic routing protocols and place these protocols in the context of modern network design
- Understand N/W protocols like RIP, OSPF & EIGRP according to industry requirement
- Detailed understanding of VLANs, Trunks & STP

#### **Course Outcomes:**

- Practical hands-on will help to interconnect the N/W components  $\&$  design industrial N/w
- Inter VLAN routine will help to establish End to End communication between devices

#### **Silent Features:**

- You can develop your own N/W design.
- You can develop your own N/W design & configure commands in infrastructural N/W devices.

![](_page_11_Picture_224.jpeg)

![](_page_11_Picture_225.jpeg)

![](_page_11_Picture_226.jpeg)

## **Unit – II**

![](_page_12_Picture_247.jpeg)

### **References:**

![](_page_12_Picture_248.jpeg)

# **Unit – III**

![](_page_12_Picture_249.jpeg)

# **References:**

![](_page_12_Picture_250.jpeg)

# **Unit – IV**

![](_page_12_Picture_251.jpeg)

![](_page_13_Picture_222.jpeg)

# **Unit – V**

![](_page_13_Picture_223.jpeg)

#### **References:**

![](_page_13_Picture_224.jpeg)

# **Unit – VI**

![](_page_13_Picture_225.jpeg)

![](_page_13_Picture_226.jpeg)

![](_page_14_Picture_263.jpeg)

**Prerequisites:** Knowledge of Basic Networking Concept.

#### **Course Objectives:**

- Understand different types of networks, various topologies and application of networks.
- Understand types of addresses, data communication
- Understand the concept of networking models, protocols, functionality of each layer.

#### **Course Outcomes:**

- Learn basic networking hardware and tools.
- Practice to design peer to peer network.
- Practice to design Client Server Network.

#### **Silent Features:**

• You can develop your own N/W design.

![](_page_14_Picture_264.jpeg)

#### **References:**

![](_page_14_Picture_265.jpeg)

#### **Unit – II**

![](_page_14_Picture_266.jpeg)

![](_page_15_Picture_237.jpeg)

# **Unit – III**

![](_page_15_Picture_238.jpeg)

# **References:**

![](_page_15_Picture_239.jpeg)

# **Unit – IV**

![](_page_15_Picture_240.jpeg)

![](_page_15_Picture_241.jpeg)

### **Unit – V**

![](_page_16_Picture_226.jpeg)

# **References:**

![](_page_16_Picture_227.jpeg)

# **Unit – VI**

![](_page_16_Picture_228.jpeg)

![](_page_16_Picture_229.jpeg)

![](_page_17_Picture_193.jpeg)

### **Silent Features:**

It is most demanding area in IT industry. Every organization now days, trying to migrate to cloud computing from different perspectives. It is associated with architectural modelling and service providing. Other areas like resource pooling, cost economics, elasticity of organization also use clouds. Thus it has become extremely important to understand the key defining features of cloud computing.

### **Learning Objectives:**

- To Study basics of cloud computing, and comprehend the terminology, tools and technologies associated with today's top cloud platforms.
- To provide the programmer's perspective of working of Cloud Computing.
- Implement Simple Cloud programs to solve simple problems.

# **Utility of the course:**

 Awareness of existing demanding trends for Clouds and Virtualizations in the IT industry in order to get placement as well as in research

### **Prerequisite:**

• Knowledge about Computer Hardware and Networking.

### **Unit – I**

![](_page_17_Picture_194.jpeg)

![](_page_17_Picture_195.jpeg)

# **Unit – II**

![](_page_18_Picture_245.jpeg)

# **References:**

![](_page_18_Picture_246.jpeg)

# **Unit- III**

![](_page_18_Picture_247.jpeg)

### **References:**

![](_page_18_Picture_248.jpeg)

# **Unit- IV**

![](_page_18_Picture_249.jpeg)

![](_page_19_Picture_226.jpeg)

# **Unit V**

![](_page_19_Picture_227.jpeg)

# **References:**

![](_page_19_Picture_228.jpeg)

# **Unit VI**

![](_page_19_Picture_229.jpeg)

![](_page_19_Picture_230.jpeg)

![](_page_20_Picture_281.jpeg)

**Prerequisites:** To understand the design and implementation of Operating System.

### **Course Objectives:**

- Describe the software defined data center
- Deploy an ESXihost and create virtual machines
- Describe vCenter Server architecture
- Configure virtual networks with vSphere standard switches
- Manage virtual machines, templates, clones, and snapshots
- Monitor resource usage and manage resource pools

#### **Course Outcomes:**

- Install and configure virtualization technology such as VMware
- Install and configure virtual server components such as vCenter
- Configure and manage virtual network and storage such as vCenter server or ESxi.

#### **Silent Features:**

- Manage and migrate virtual machines.
- Access control, resource monitoring, storage management, scalability, data availability and protection

### **Unit – I**

![](_page_20_Picture_282.jpeg)

#### **References:**

![](_page_20_Picture_283.jpeg)

### **Unit – II**

![](_page_20_Picture_284.jpeg)

![](_page_20_Picture_285.jpeg)

# **Unit- III**

![](_page_21_Picture_267.jpeg)

#### **References:**

![](_page_21_Picture_268.jpeg)

### **Unit- IV**

![](_page_21_Picture_269.jpeg)

# **References:**

![](_page_21_Picture_270.jpeg)

# **Unit V**

![](_page_21_Picture_271.jpeg)

![](_page_22_Picture_105.jpeg)

# **Unit VI**

![](_page_22_Picture_106.jpeg)

![](_page_22_Picture_107.jpeg)

![](_page_23_Picture_210.jpeg)

#### **Silent Features:**

Linux is a powerful, free and open source code Operating System available in market.it can be used for both purposes like desktop and server use.so from smartphones to cars, supercomputers and home appliances, the Linux operating system is everywhere. So by learning this subject student will capable, not only to learn the basic functions and task of operating system but also they can develop and release their own software on internet without any cost.

#### **Objectives:**

- This course shall build a platform for students to start their own enterprise
- For Making Student Job Ready
- To become familiar with open source software and user interface.
- To securely handle OS without any viruses and malwares.
- For easily use free software available on internet.
- To understand the basic operating system command.
- To understand the basic concept of shell programming

### **Utility of the course:**

- Awareness of existing demanding trends in IT industry in order to get placement & research in open source market.
- Understand the Linux OS architecture.
- Install and use different types of distributions available in market..

### **Prerequisite:**

Basics of Operating System covered in Semester I.

### PRACTICAL List:

- 1) Execute networking commands in Linux.
- 2) Configuring Mysql in Linux.
- 3) Execute the Mysql commands in detail.
- 4) Creating file system in Linux.
- 5) Configuring ftp server and commands of ftp server.
- 6) Configuring mail server and commands
- 7) Burning CD and DVD in Linux.
- 8) Configuring network printer .
- 9) Printing commands
- 10) DHCP configuration in Linux.
- 11) Working with shell scripting
- 12) Any 5 programs on shell scripting.

![](_page_24_Picture_223.jpeg)

**Prerequisites:** Knowledge of Basic Networking, client, server & Hardware components.

#### **Course Objectives:**

- Configure and Troubleshoot Domain Name System
- Maintain Active Directory Domain Services
- Manage User and Service Accounts
- Implement Group Policy Infrastructure
- Manage User Desktops using Group Policy
- Configure and Troubleshoot Remote Access
- Install, Configure and Troubleshoot Network Policy Server
- Implement Network Access Protection
- Optimize File Services
- Configure Encryption and Advanced Auditing
- Deploy and Maintain Server Images
- Implement Update Managements
- Monitor Windows Server 2012

#### **Course Outcomes:**

- Client and Server architecture that provide request and response
- It will help to establish End to End communication between devices

#### **Sailent Features:**

- New Server Manager: Create, Manage Server Groups
- Better Edition, SKU Selection
- A Command-Line First, GUI-Second Mentality
- Hyper-V Replication
- Expanded PowerShell Capabilities

#### **Practical List**

- 1) Creating server
- 2) Creating domain
- 3) Creating ADDS
- 4) Creating users
- 5) Creating groups
- 6) Creating computers
- 7) Creating DNS
- 8) Creating group policy
- 9) Creating IPV4
- 10) Creating IPV6
- 11) Creating
- 12) Creatiing Hyper-V

![](_page_25_Picture_222.jpeg)

**Prerequisites:** Knowledge of Basic Networking & Hardware components.

#### **Course Objectives:**

- Understanding N/W technologies
- Understanding the working of industrial N/W
- Brief understanding of VLANs & Trunks
- Understanding Industrial N/W devices (Router & Switch)
- Describe the role of dynamic routing protocols and place these protocols in the context of modern network design
- Understand N/W protocols like RIP, OSPF & EIGRP according to industry requirement
- Detailed understanding of VLANs, Trunks & STP

#### **Course Outcomes:**

- Practical hands-on will help to interconnect the N/W components  $\&$  design industrial N/w
- Inter VLAN routine will help to establish End to End communication between devices

#### **Silent Features:**

- You can develop your own N/W design.
- You can develop your own N/W design & configure commands in infrastructural N/W devices.

![](_page_25_Picture_223.jpeg)

![](_page_25_Picture_224.jpeg)

![](_page_26_Picture_225.jpeg)

### **Prerequisites:**

- Basic knowledge of object-oriented programming concepts
- Basic knowledge of HTML

### **Course Objectives:**

- What JavaScript is and where it is used.
- Basic programming concepts like variables, data types and conditional statements.
- What functions are and why they're useful.
- The basic syntax of the JavaScript programming language.
- Implementation of different types of object in JavaScript.
- To introduce concept of regular expression.

### **Course Outcomes:**

- Use operators, variables, arrays, control structures, functions and objects in JavaScript.
- Identify popular JavaScript Libraries.
- Use regular expressions for form validation.
- Use Array, Math and String methods to access proper data.
- To build dynamic web pages and web applications.

# **Salient Features:**

- Able to use concept of JavaScript to develop dynamic webpages
- Abe to use built in functions in web applications

### **Practical Assignments –**

![](_page_26_Picture_226.jpeg)

![](_page_27_Picture_52.jpeg)

![](_page_28_Picture_191.jpeg)

Prerequisites:

o Basic knowledge of operating system & DBMS.

Course Objectives:

- o To understand what is MySQL & its uses.
- o To understand basic SQL queries.
- o To understand different numerical, string & date handling function.
- o Implementation and representation of different type relations in table.
- o To understand back and restore procedure.
- o To understand repairing database.

Course Outcomes:

- o Detailed understanding of MySQL database.
- o Knowledge of writing SQL queries.
- o Knowledge of maintaining relation between table and database normalization.
- o Understanding different numerical, string handling and date handling function.

Salient Features:

- o Able to use concept database normalization.
- o Abe to use maintaining relationship between tables and joining table.
- 1) SQL\* formatting commands
- 2) To create a table, alter and drop table.
- 3) To perform select, update, insert and delete operation in a table.
- 4) To make use of different clauses viz where, group by, having, order by, union and intersection,
- 5) To study different constraints.
- 6) To use oracle function viz aggregate, numeric, conversion, string function.
- 7) To understand use and working with joins.
- 8) To make use of transaction control statement viz rollback, commit and save point.
- 9) To make views of a table.
- 10) To make indexes of a table.
- 11) To understand working with PL/SQL
- 12) To implement Cursor on a table.
- 13) To implement trigger on a table

### **Books Recommended:**

- 1. Baron Schwartz , High Performance MySQL, O'Reilly, 2012.
- 2. Vikram Vaswani , The Complete Reference MySQL , McGraw Hill Educations, 2004.

![](_page_29_Picture_301.jpeg)

- 1. Demonstrate company creation.
	- Accounting only
	- Accounting with inventory
- 2. Demonstrate create/ display / Alter group.
	- Single group
	- Multiple groups
- 3. Demonstrate create / display / Alter ledger.
	- Single ledger
	- Multiple ledger
- 4. Demonstrate voucher type.
	- Create voucher type
	- Alter voucher
- 5. Demonstrate accounting voucher creation / deletion / cancellation
	- Payment voucher
	- Receipt voucher
	- Sales voucher
	- Purchase voucher
	- Contra entry
	- Debit Note
	- Credit note
	- Journal entry
- 6. Demonstrate backup facility.
	- Single file
	- Multiple file
- 7. Demonstrate restore facility.
	- Single file
	- Multiple files
- 8. Demonstrate multiple accounting print.
	- Account book
		- i. Individual ledger
		- ii. Single ledger
		- iii. Cash book
		- iv. Bank book
- 9. Demonstrate export facility.
- 10. Display reports
	- Balance sheet
	- Profit and loss account
	- Trial balance
	- Ledger
- 11. Display trial balance by creating
	- New column
	- Alter column
	- Auto column
- 12. Demonstrate create inventory item
- 13. Demonstrate accounting features.

![](_page_30_Picture_243.jpeg)

#### **Prerequisites:**

- Knowledge of computer networks.
- Another area is preventing access to certain files on a machine or in a network: Antivirus programs, Access control and rights management make up this field.

#### **Course Objectives:**

- To understand the fundamentals of Cryptography
- To acquire knowledge on standard algorithms used to provide confidentiality, integrity and authenticity
- To understand the various key distribution and management schemes
- To understand how to deploy encryption techniques to secure data in transit across data networks
- To design security applications in the field of Information technology
- To understand various protocols for network security to protect against the threats in the networks.

#### **Course Outcomes:**

- Analyze the vulnerabilities in any computing system and hence be able to design a security solution.
- Evaluate security mechanisms using rigorous approaches, including theoretical.
- Compare and Contrast different IEEE standards and electronic mail security
- Do research in the emerging areas of cryptography and network security.

#### **Silent Features:**

- Identify the security issues in the network and resolve it.
- To be able to secure a message over insecure channel by various means.
- Provide security of the data over the network.
- Protect any network from the threats in the world.

#### **Unit – I**

![](_page_30_Picture_244.jpeg)

![](_page_30_Picture_245.jpeg)

# **Unit – II**

![](_page_31_Picture_273.jpeg)

#### **References:**

![](_page_31_Picture_274.jpeg)

# **Unit- III**

![](_page_31_Picture_275.jpeg)

# **References:**

![](_page_31_Picture_276.jpeg)

# **Unit- IV**

![](_page_31_Picture_277.jpeg)

![](_page_31_Picture_278.jpeg)

# **Unit V**

![](_page_32_Picture_174.jpeg)

# **References:**

![](_page_32_Picture_175.jpeg)

### **Unit VI**

![](_page_32_Picture_176.jpeg)

![](_page_32_Picture_177.jpeg)

![](_page_33_Picture_241.jpeg)

#### **Prerequisites:**

- Fundamental knowledge of network technologies including Domain Name System (DNS) and firewall technologies.
- Experience with the Microsoft Windows Server 2003 and Microsoft Windows Server 2008 operating systems, though experience with previous versions of Exchange Server is not required

#### **Course Objectives:**

- Install and deploy Exchange Server 2010
- Configure the Client Access server role in Exchange Server 2010
- Manage message transport in Exchange Server 2010
- Configure the secure flow of messages between the Exchange Server organization and the Internet
- Transition an Exchange Server 2003 or Exchange Server 2007 organization to Exchange Server 2010

#### **Course Outcomes:**

- Deploying Exchange Server 2010
- Best practice to Configure Mailbox server roles
- Best practice to Manage mailboxes in Exchange Server 2010
- Best practice to Configure the Client Access server role

#### **Silent Features:**

- You can configure email server in our organization.
- Those aspiring to be enterprise-level messaging administrators.
- IT generalists and help desk professionals who want to learn about Microsoft Exchange Server 2010

### **Unit – I**

![](_page_33_Picture_242.jpeg)

![](_page_33_Picture_243.jpeg)

# **Unit – II**

![](_page_34_Picture_312.jpeg)

### **References:**

![](_page_34_Picture_313.jpeg)

### **Unit- III**

![](_page_34_Picture_314.jpeg)

### **References:**

![](_page_34_Picture_315.jpeg)

# **Unit- IV**

![](_page_34_Picture_316.jpeg)

### **References:**

Certification of the control of the control of the control of the control of the control of the control of the

![](_page_34_Picture_317.jpeg)

# **Unit V**

![](_page_35_Picture_177.jpeg)

#### **References:**

![](_page_35_Picture_178.jpeg)

# **Unit VI**

![](_page_35_Picture_179.jpeg)

![](_page_35_Picture_180.jpeg)

![](_page_36_Picture_250.jpeg)

**Prerequisites:** Knowledge of Basic Networking, client, server & Hardware components.

#### **Course Objectives:**

- Configure and Troubleshoot Domain Name System
- Maintain Active Directory Domain Services
- Manage User and Service Accounts
- Implement Group Policy Infrastructure
- Manage User Desktops using Group Policy
- Configure and Troubleshoot Remote Access
- Install, Configure and Troubleshoot Network Policy Server
- Implement Network Access Protection
- Optimize File Services
- Configure Encryption and Advanced Auditing
- Deploy and Maintain Server Images
- Implement Update Managements
- Monitor Windows Server 2012

#### **Course Outcomes:**

- Client and Server architecture that provide request and response
- It will help to establish End to End communication between devices

#### **Sailent Features:**

- New Server Manager: Create, Manage Server Groups
- Better Edition, SKU Selection
- A Command-Line First, GUI-Second Mentality
- Hyper-V Replication
- Expanded PowerShell Capabilities

![](_page_36_Picture_251.jpeg)

![](_page_36_Picture_252.jpeg)

# **Unit – II**

![](_page_37_Picture_247.jpeg)

#### **References:**

![](_page_37_Picture_248.jpeg)

# **Unit- III**

![](_page_37_Picture_249.jpeg)

### **References:**

![](_page_37_Picture_250.jpeg)

# **Unit- IV**

![](_page_37_Picture_251.jpeg)

![](_page_38_Picture_248.jpeg)

![](_page_38_Picture_249.jpeg)

# **Unit V**

![](_page_38_Picture_250.jpeg)

# **References:**

![](_page_38_Picture_251.jpeg)

### **Unit VI**

![](_page_38_Picture_252.jpeg)

![](_page_38_Picture_253.jpeg)

![](_page_39_Picture_272.jpeg)

#### **Prerequisites:**

• Knowledge of operating system.

#### **Course Objectives:**

- Configure and manage the Windows 7 desktop
- Windows 7 remote capabilities and utilities
- How to use Windows Firewall with advanced features and network profiles
- Evolution of the Windows Desktop Operating System
- Configure and use the User account control in various network profiles

#### **Course Outcomes:**

 Monitor and troubleshoot Windows 7 computers for problems with the operating system, hardware, network security, and applications.

#### **Silent Features:**

- Best practice to Configure Bit-locker.
- You can configure application software policy.
- Provide security of windows 7

#### $Unit - I$

![](_page_39_Picture_273.jpeg)

#### **References:**

![](_page_39_Picture_274.jpeg)

### **Unit – II**

![](_page_39_Picture_275.jpeg)

![](_page_40_Picture_268.jpeg)

# **Unit- III**

![](_page_40_Picture_269.jpeg)

#### **References:**

![](_page_40_Picture_270.jpeg)

# **Unit- IV**

![](_page_40_Picture_271.jpeg)

# **References:**

![](_page_40_Picture_272.jpeg)

# **Unit V**

![](_page_40_Picture_273.jpeg)

![](_page_41_Picture_116.jpeg)

# **Unit VI**

![](_page_41_Picture_117.jpeg)

![](_page_41_Picture_118.jpeg)

![](_page_42_Picture_269.jpeg)

#### **Prerequisites:**

 Knowledge of network layers 1-3 that are applicable to core routing and switching and introduces advanced technologies.

#### **Course Objectives:**

- Production N/W Device & Port Security against Malicious attacks
- $\bullet$  IP address to Design a & Configure small & medium size N/W
- Understand the working of VPN Tunnels use in Industry
- Firewall, Proxy Server use in Industry
- Understand N/W protocols like IS-IS, RIPng & BGP according to industry requirement
- Describe WAN technology concepts.
- Describe the various troubleshooting methodologies and troubleshooting tools

#### **Course Outcomes:**

- Practical hands-on will help to interconnect the N/W components & design industrial N/w
- Best practice to Configure BGP Protocol.
- Best practice to Configure port security, IPsec, VPN.

#### **Silent Features:**

Student will be able to manage Network for an Organization

#### **Unit – I**

![](_page_42_Picture_270.jpeg)

**References:**

![](_page_42_Picture_271.jpeg)

### **Unit – II**

![](_page_42_Picture_272.jpeg)

![](_page_43_Picture_293.jpeg)

# **Unit- III**

![](_page_43_Picture_294.jpeg)

### **References:**

![](_page_43_Picture_295.jpeg)

### **Unit- IV**

![](_page_43_Picture_296.jpeg)

### **References:**

![](_page_43_Picture_297.jpeg)

# **Unit V**

![](_page_43_Picture_298.jpeg)

![](_page_43_Picture_299.jpeg)

# **Unit VI**

![](_page_44_Picture_88.jpeg)

![](_page_44_Picture_89.jpeg)

![](_page_45_Picture_271.jpeg)

#### **Prerequisites:**

 Students must have experience with: Windows XP, Vista, or Windows 7 Office 2003, 2007, or 2010 Internet Explorer 7 or 8

#### **Course Objectives:**

- SharePoint 2010 Site Collection and Site Administrator Roles
- SharePoint 2010 Environment
- Governance and Best Practices
- Overview of SharePoint 2010 Hierarchy
- Creating a Library in SharePoint 2010

#### **Course Outcomes:**

- Understand the role of the SharePoint 2010 Site Collection and Site Administrator.
- Understand SharePoint 2010 Terminology and the Environment.
- Understand Governance and Best Practices within SharePoint 2010
- Understand the different types of SharePoint 2010 sites available.
- Understand the differences between the different lists and libraries.

#### **Silent Features:**

- Know how to create SharePoint 2010 sites.
- Understand how site structure can help within SharePoint 2010.

![](_page_45_Picture_272.jpeg)

### **UNIT – I**

#### **References:**

![](_page_45_Picture_273.jpeg)

### **UNIT – II**

![](_page_45_Picture_274.jpeg)

![](_page_46_Picture_241.jpeg)

![](_page_46_Picture_242.jpeg)

### **UNIT- III**

![](_page_46_Picture_243.jpeg)

### **References:**

![](_page_46_Picture_244.jpeg)

# **Unit- IV**

![](_page_46_Picture_245.jpeg)

![](_page_46_Picture_246.jpeg)

# **Unit V**

![](_page_47_Picture_190.jpeg)

### **References:**

![](_page_47_Picture_191.jpeg)

# **Unit VI**

![](_page_47_Picture_192.jpeg)

![](_page_47_Picture_193.jpeg)

![](_page_48_Picture_284.jpeg)

**Prerequisites:** Knowledge of Digital Communication.

#### **Course Objectives:**

- Comprehensive knowledge of various techniques in mobile networks/Ad-hoc networks and sensor based networks
- Understanding of Infrastructure less networks and their importance in the future directions for wireless communications.

#### **Course Outcomes:**

- Describe the unique issues in ad-hoc sensor networks.
- Describe current technology trends for the implementation and deployment of wireless adhoc/sensor networks.
- Discuss the challenges in designing MAC, routing and transport protocols for wireless adhoc/sensor networks.
- Discuss the challenges in designing routing and transport protocols for wireless Adhoc/sensor networks.

#### **Silent Features:**

- Comprehend the various sensor network Platforms, tools and applications.
- Knowledge to analyze ad-hoc & sensor based networks and compute various parameters associated with it.

![](_page_48_Picture_285.jpeg)

### **UNIT – I**

#### **References:**

![](_page_48_Picture_286.jpeg)

### **UNIT – II**

![](_page_48_Picture_287.jpeg)

![](_page_49_Picture_319.jpeg)

![](_page_49_Picture_320.jpeg)

![](_page_49_Picture_321.jpeg)

### **UNIT- III**

# **References:**

![](_page_49_Picture_322.jpeg)

### **UNIT- IV**

![](_page_49_Picture_323.jpeg)

#### **References:**

![](_page_49_Picture_324.jpeg)

### **UNIT V**

![](_page_49_Picture_325.jpeg)

![](_page_50_Picture_174.jpeg)

![](_page_50_Picture_175.jpeg)

### **UNIT VI**

![](_page_50_Picture_176.jpeg)

![](_page_50_Picture_177.jpeg)

![](_page_51_Picture_231.jpeg)

#### **Prerequisites:**

- Fundamental knowledge of network technologies including Domain Name System (DNS) and firewall technologies.
- Experience with the Microsoft Windows Server 2003 and Microsoft Windows Server 2008 operating systems, though experience with previous versions of Exchange Server is not required

#### **Course Objectives:**

- Install and deploy Exchange Server 2010
- Configure the Client Access server role in Exchange Server 2010
- Manage message transport in Exchange Server 2010
- Configure the secure flow of messages between the Exchange Server organization and the Internet
- Transition an Exchange Server 2003 or Exchange Server 2007 organization to Exchange Server 2010

#### **Course Outcomes:**

- Deploying Exchange Server 2010
- Best practice to Configure Mailbox server roles
- Best practice to Manage mailboxes in Exchange Server 2010
- Best practice to Configure the Client Access server role

#### **Silent Features:**

- You can configure email server in our organization.
- Those aspiring to be enterprise-level messaging administrators.
- IT generalists and help desk professionals who want to learn about Microsoft Exchange Server 2010

![](_page_51_Picture_232.jpeg)

![](_page_51_Picture_233.jpeg)

![](_page_52_Picture_223.jpeg)

**Prerequisites:** Knowledge of Basic Networking, client, server & Hardware components.

### **Course Objectives:**

- Configure and Troubleshoot Domain Name System
- Maintain Active Directory Domain Services
- Manage User and Service Accounts
- Implement Group Policy Infrastructure
- Manage User Desktops using Group Policy
- Configure and Troubleshoot Remote Access
- Install, Configure and Troubleshoot Network Policy Server
- Implement Network Access Protection
- Optimize File Services
- Configure Encryption and Advanced Auditing
- Deploy and Maintain Server Images
- Implement Update Managements
- Monitor Windows Server 2012

### **Course Outcomes:**

- Client and Server architecture that provide request and response
- It will help to establish End to End communication between devices

### **Sailent Features:**

- New Server Manager: Create, Manage Server Groups
- Better Edition, SKU Selection
- A Command-Line First, GUI-Second Mentality
- Hyper-V Replication
- Expanded PowerShell Capabilities

### Practical List:

- 1) Creating MMC
- 2) Managing Event viewer
- 3) Managing Bitlocker
- 4) Manaing DNS zones
- 5) Troubleshooting DNS Problems
- 6) Managing Network policy
- 7) Mangiing DC
- 8) Creating RODC
- 9) Cloning DC
- 10) Backup Active Directory
- 11) Restore Active Directory

![](_page_53_Picture_206.jpeg)

### **Prerequisites:**

Knowledge of operating system.

#### **Course Objectives:**

- Configure and manage the Windows 7 desktop
- Windows 7 remote capabilities and utilities
- How to use Windows Firewall with advanced features and network profiles
- Evolution of the Windows Desktop Operating System
- Configure and use the User account control in various network profiles

#### **Course Outcomes:**

• Monitor and troubleshoot Windows 7 computers for problems with the operating system, hardware, network security, and applications.

#### **Silent Features:**

- Best practice to Configure Bit-locker.
- You can configure application software policy.
- Provide security of windows 7

![](_page_53_Picture_207.jpeg)

![](_page_53_Picture_208.jpeg)

![](_page_54_Picture_187.jpeg)

Prerequisites:

o Basic knowledge of operating system & DBMS.

Course Objectives:

- o To understand what is MySQL & its uses.
- o To understand basic SQL queries.
- o To understand different numerical, string & date handling function.
- o Implementation and representation of different type relations in table.
- o To understand back and restore procedure.
- o To understand repairing database.

Course Outcomes:

- o Detailed understanding of MySQL database.
- o Knowledge of writing SQL queries.
- o Knowledge of maintaining relation between table and database normalization.
- o Understanding different numerical, string handling and date handling function.

Salient Features:

- o Able to use concept database normalization.
- o Abe to use maintaining relationship between tables and joining table.
- 1 Relational Database Systems
- 2 Planning the Installation and Installing SQL Server
- 3 SQL Server Management Studio
- 4 SQL Components
- 5 Data Definition Language

6 Queries

- 7 Modification of a Table's Contents
- 8 Stored Procedures and User-Defined Functions
- 9 System Catalog
- 10 Indices
- 11 Views
- 12 Security System of Database Engine
- 13 Concurrency Control
- 14 Triggers

![](_page_55_Picture_227.jpeg)

- 1. Getting Started
	- a. Introduction and Features of Macromedia Flash
	- b. Creating Graphics in Flash
	- c. Flash Animation
	- d. Symbols, instance, and the Library
	- e. Working with Sound and Video
- 2. ActionScript
	- a. Introduction to ActionScript
	- b. String, Numbers and Variables
	- c. Arrays
	- d. Statements and Expressions
	- e. Functions
	- f. The Movie Clip Object
	- g. Events

### **Practical's List:**

- 1. Creating Graphic in Flash
- 2. Creating Simple Animation
- 3. Working with Symbols and instances
- 4. Creating and Using Library
- 5. Creating animation with simple ActionScript
- 6. Working with String, Numbers and Variables
- 7. Working With Arrays
- 8. Creating animation using functions
- 9. Creating Simple Movies
- 10. Using Events in Flash Animations
- 11. Use 3 Key frames to create a color change effect
- 12. Use an Input Text and a Dynamic Text field to create a simple interaction
- 13. Use the above file and add a button to create a simple interaction
- 14. Use drawing tools and 4 key frames to create a simple animation.
- 15. Draw a rectangle and then use Motion Tween and Rotation to create an effect
- 16. Use a moving background and change the publish setting to create an

![](_page_56_Picture_223.jpeg)

#### **UNIT I: Introduction**

Installing Eclipse, Installing Android Development Tools for Eclipse, Installing Android Studio

#### **UNIT II: Android Architecture**

Android applications structure, creating a project, working with the AndroidManifest.xml, Activities

#### **UNIT III: UI Architecture**

Application context, Intents, Activity life cycle

### **UNIT IV: User Interface Widgets**

Text controls, Button controls, Toggle buttons, Images, **Notification and Toast**

#### **UNIT V: Menus, Dialogs and Animation**

Options menu, Context menu, Dialogs, Animation

### **UNIT VI: Working with data storage and Publishing Apps**

Shared preferences, Files access, SQLite database, publishing Apps

#### **References:**

1. Professional Android 4 Application Development, Edition 3, Reto Meier, Wrox John Wiley & Sons, 2012, ISBN 1118237226, 9781118237229.

2. Beginning Android 4 Application Development, Edition illustrated, Wei-Meng Lee, John Wiley & Sons, 2012, ISBN 1118240677, 9781118240670.

3. Sams Teach Yourself Android Application Development in 24 Hours, Edition illustrated, Lauren Darcey & Shane Conder, Sams Publishing, 2012, ISBN 0672335697, 9780672335693

- 4. <https://developer.android.com/>
- 5. <https://www.tutorialspoint.com/android/>
- 6. <https://developer.android.com/guide/>

#### **Practical List:**

- 1. Installing Eclipse and Android Studio
- 2. Study of Android Application structure.
- 3. Sample Apps for Working with AndroidManifest.xml
- 4. Sample Apps for Working with Activities.
- 5. Sample Apps for Working with Application Context
- 6. Apps for Demonstration of Intends
- 7. Apps for Demonstration of Activity Life Cycle.
- 8. Apps for demonstration of Buttons and Textbox.
- 9. Designing simple Calculator Apps
- 10. Sample Apps for Working with Images.
- 11. Sample Apps for Working with Notification and Toast.
- 12. Sample Apps for Demonstration of Context menu and Dialogs
- 13. Sample Apps for Working with SQLite Database.
- 14. Sample Apps for Demonstration of File Access.
- 15. Sample Apps for Demonstration